## **MatheGrafix 12 – eine kurze Einführung**

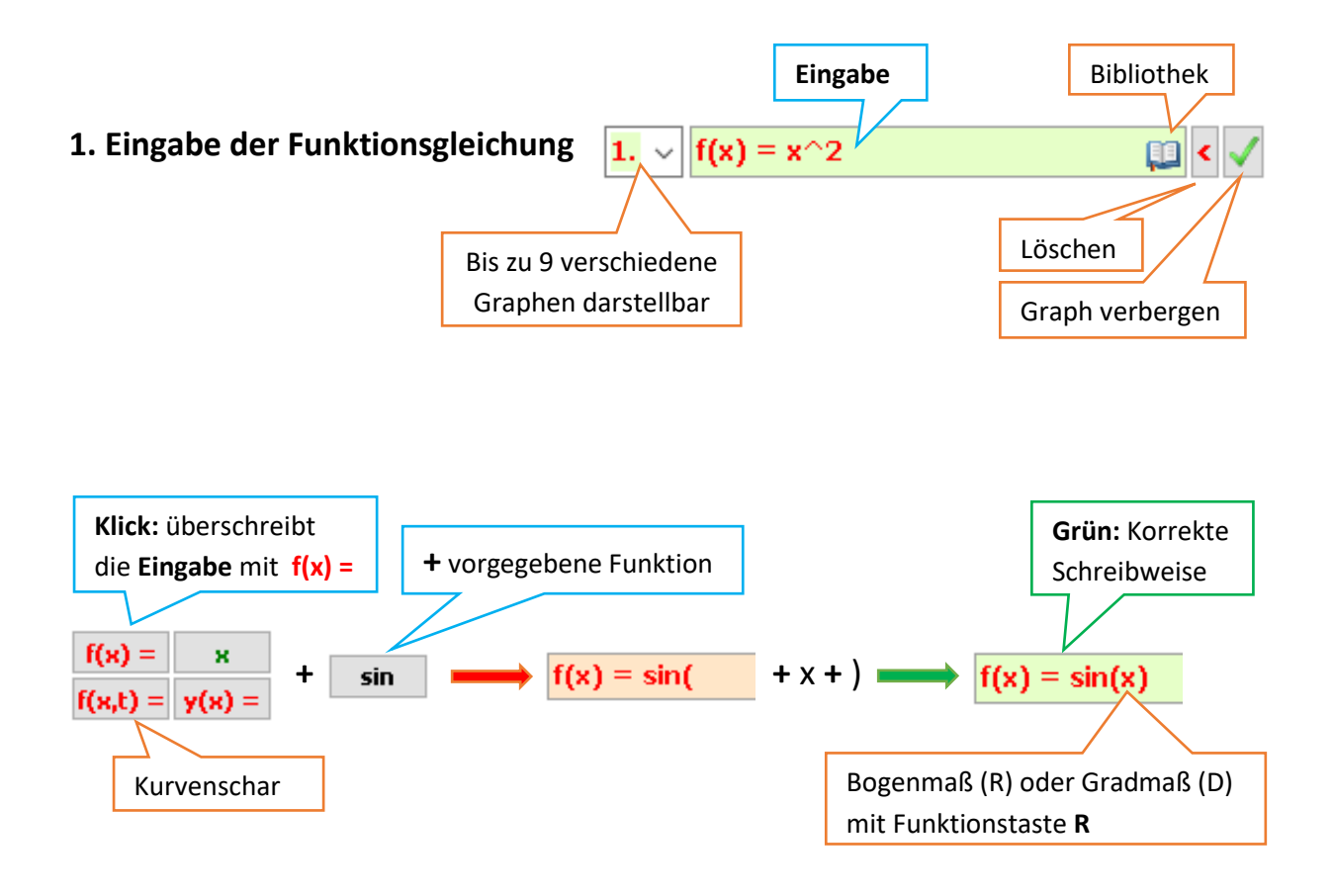

# **2. Grundregeln am Beispiel der Funktionen**  $y = 2x+3$  **und**  $f(x) = \frac{1+3x}{3(1-x)^2}$

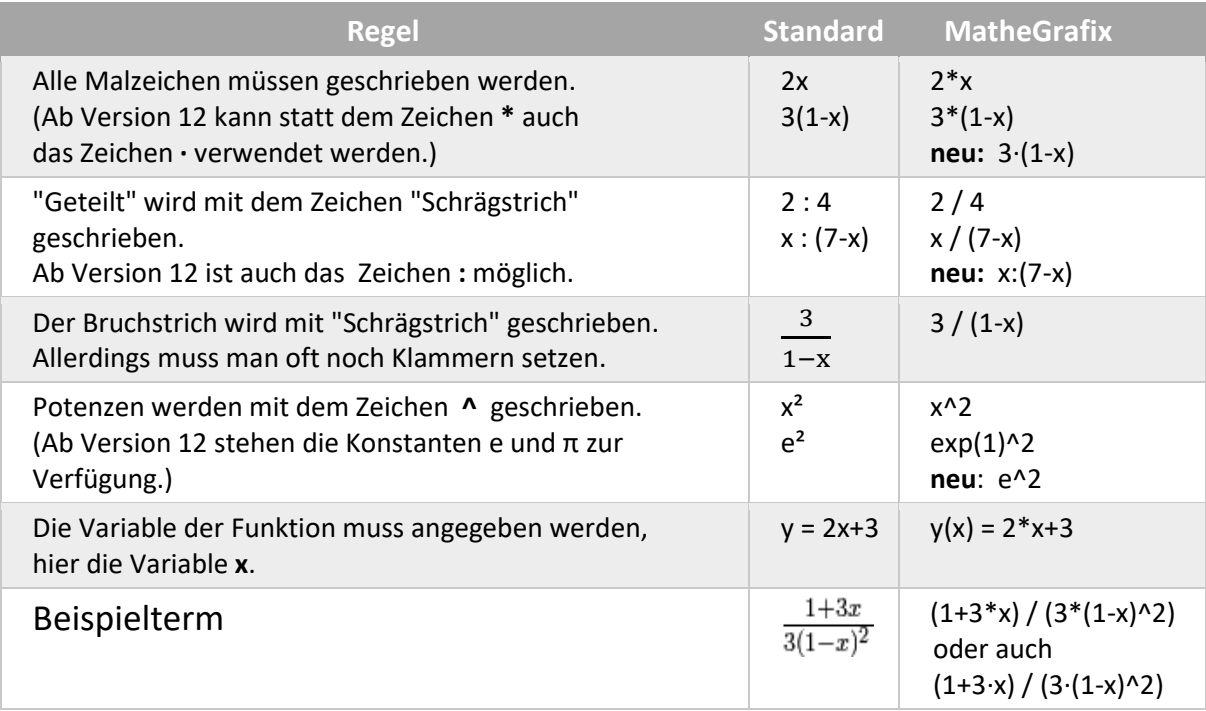

### **3. Definitionsbereich, Farbe, Linienstärke**

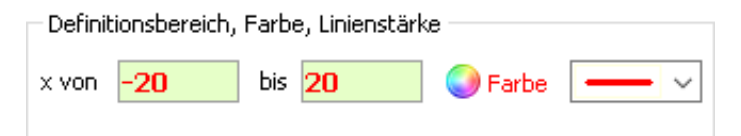

**4. Darstellungsmöglichkeiten des Graphen (Strecken, Stauchen, Größe des Koordinatensystems und Einheiten der Achsen)**

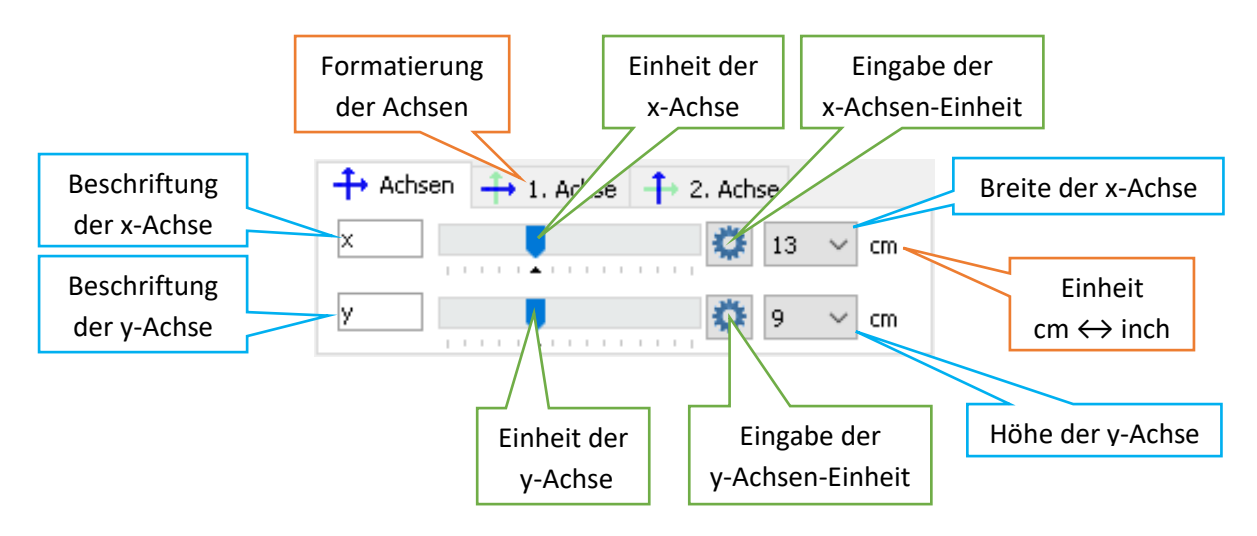

#### **5. Verschieben des Ursprungs mit Drag & Drop**

Klick auf das Koordinatensystem, Maustaste festhalten, verschieben, loslassen!

**6. Export der Graphik als Bild oder in die Zwischenablage, Wertetabelle**

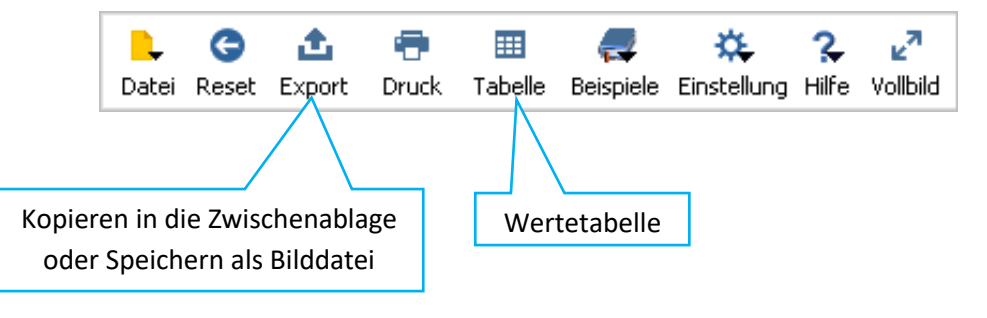

**Download:** <https://mathegrafix.de/download/>

Auf der Downloadseite gelangt man zu [heise.de,](https://www.heise.de/download/product/mathegrafix-69939/download) von dort lässt sich die aktuelle Freeware-Version laden. Die *portable Version* benötigt keine Installation und kann einfach an eine beliebige Stelle des PCs kopiert und von dort gestartet werden.

#### **Online-Hilfe:** <https://www.mathegrafix.de/tutorial/>

Empfehlenswert ist ein Blick in die Online-Hilfe – hier findet man zu jedem Modul von MatheGrafix eine ausführliche Hilfeseite mit einem YouTube-Video.